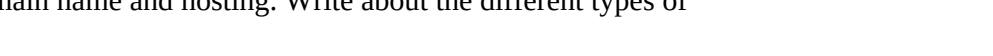

- HTML programming.
- (e) Construct a JavaScript program with three text boxes, twofor inputs and one for output, implement four operations addition, subtraction, multiplication and division on two input numbers on clicking of buttons 'add', 'subtract', 'multiply' and 'divide'. Print the result in output text box.

**Note:** Attempt all Sections. If require any missing data; then choose suitably.

#### **SECTION A**

### **1.** Attempt *all* questions in brief. 2  $\times$  10 = 20

- (a) Distinguish between static and dynamic websites.
- (b) Give reasons, why HTML is called a markup language?
- (c) List the name of different headings tags in the HTML.
- (d) Explain HTML comments with example.
- (e) Differentiate between let and var keywords used in JavaScript.
- (f) Write the syntax of CSS property that can be used to remove the underline from a hyperlink. the name of different headings tags in the HTML.<br>
lain HTML comments with example.<br>
Ferentiate between let and var keywords used in JavaScript.<br>
Eventuare the syntax of CSS property that can be used to remove the underline
- (g) Describe the role of FTP Client.
- (h) Discussthe use of cPanel.
- (i) Give the output of the following code.

<script>

document.write(typeof(37.49)

</script>

(j) Explain the "method" attribute of form tag in HTML. t><br>hent.write(typeof(37.4

### **SECTION B**

### **2. Attempt any** *three* **of the following: 10x3=30**

- (a) Construct a web page using CSS to show the 3 horizontal and 3 vertical navigation bars that links to the different web pages.
- (b) Express the different types of selectors available in CSS, along with the syntax and example of each.
- (c) Explain the use of domain name and hosting. Write about the different types of hosting.
- (d) Discuss the features of HTML and what coding practices are required for good

**Printed Pages: 2 Sub Code:KIT-401**  Sub Code:KIT-401

#### **B.Tech. (SEM IV) THEORY EXAMINATION 2022-23 WEB DESIGNING**

# **[Download all NOTES and PAPERS at StudentSuvidha.com](http://studentsuvidha.com/)**

*Time: 3 Hours Total Marks: 100* 

## **3.** Attempt any *one* part of the following:  $10x1=10$

(a) Express the step-by-step process of developing a responsive website

(b) Express the various principles to be considered while developing a website.

## **4. Attempt any** *one* **part of the following: 10x1=10**

(a) Create following table with the properties assigned using HTML.

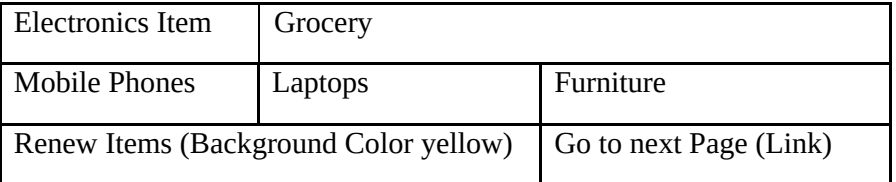

(b) Design an educational website having four pages. First page should be as home page having information of the college, Images and Links for the other pages like contacts, Courses (Give the list of different courses) and registration form (name, father name, email id and phone number). Apply validation on all the fields (name, father name, email id and phone number). The matter of the college, images and Links for the other page<br>acts, Courses (Give the list of different courses) and registration form (n<br>are range, email id and phone number). Apply validation on all the<br>ne, father name,

### **5.** Attempt any *one* part of the following: 10x1=10

- (a) Write a program in JavaScript with two text boxes,one for input and another for output, print first n terms of Fibonacci series (0, 1, 1, 2, 3, 5, 8, 13, 21, 34…) in output box on clicking of button 'print'. Input n is given in input box.
- (b) Illustrate Array in JavaScript. Create a program in JavaScript to implement an array of five elements and perform the operationspush, pop, shift, unshift and join on the array.

# **6.** Attempt any *one* **part** of the following: 10x1=10

- (a) Design a web page that displays a registration form for a student who is going to participate in an international seminar and apply appropriate CSS styles to make that for **More** attractive. array.<br> **pt any one part of the**<br> **n** a webpage that disp<br>
pate from internation
- (b) Explain box model in CSS. Design a web page with a table of 6 rows. Use nthchild property of CSS to color Odd rows and even rows in different colors. Highlight the even rows on mouse over.

# **7. Attempt any** *one* **part of the following: 10x1=10**

- (a) Explain Search Engine Optimization, its types and On-Page optimization factors.
- (b) (i) Illustrate DNS and its working.
	- (ii) Explore domain name registration process in detail.

# **[Download all NOTES and PAPERS at StudentSuvidha.com](http://studentsuvidha.com/)**